<span id="page-0-3"></span>*plotregionstyle —* Choices for overall look of plot regions

[Description](#page-0-0) [Syntax](#page-0-1) [Remarks and examples](#page-0-2) [Also see](#page-1-0)

# <span id="page-0-0"></span>**Description**

A *plotregionstyle* controls the overall look of a plot region.

Plot region styles are used only in scheme files (see help scheme files) and are not accessible from graph commands (see [G-2] [graph](https://www.stata.com/manuals/g-2graph.pdf#g-2graph)). To learn about the graph options that affect plot styles, see [G-3] *region [options](https://www.stata.com/manuals/g-3region_options.pdf#g-3region_options)*.

# <span id="page-0-1"></span>**Syntax**

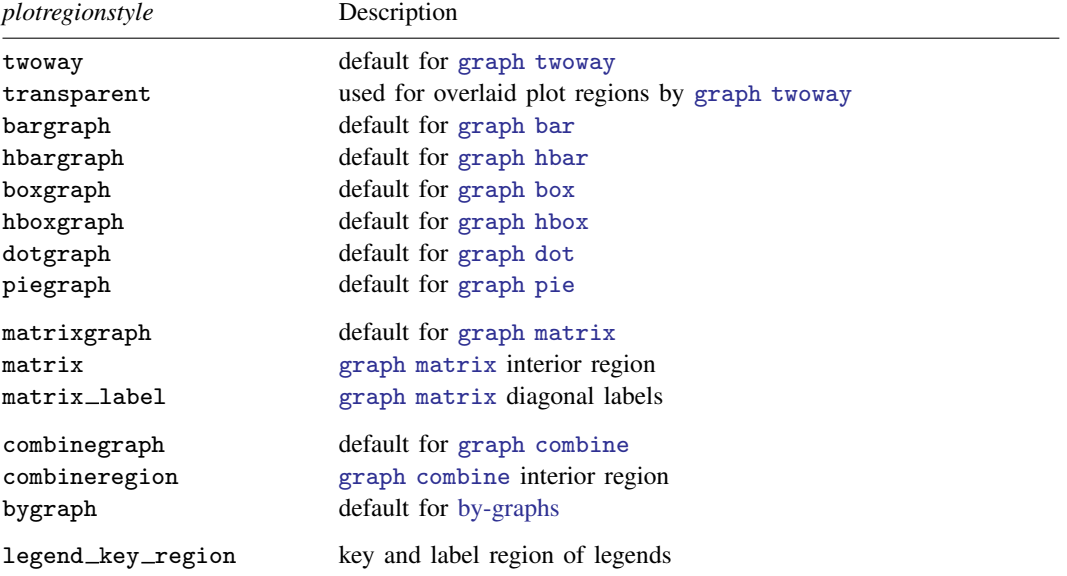

Other *plotregionstyle* may be available; type

. graph query plotregionstyle

<span id="page-0-2"></span>to obtain the complete list of *plotregionstyles* installed on your computer.

## **Remarks and examples status and examples status and a status of the status of status examples**

The look of plot regions is defined by four sets of attributes:

- 1. *marginstyle*—the internal margin of the plot region; see [G-4] *[marginstyle](https://www.stata.com/manuals/g-4marginstyle.pdf#g-4marginstyle)*
- 2. overall *areastyle*—the look of the total area of the plot region; see [G-4] *[areastyle](https://www.stata.com/manuals/g-4areastyle.pdf#g-4areastyle)*
- 3. internal *areastyle*—the look of the area within the margin; see [G-4] *[areastyle](https://www.stata.com/manuals/g-4areastyle.pdf#g-4areastyle)*
- 4. positioning—horizontal and vertical positioning of the plot region if the space where the region is located is larger than the plot region itself

<span id="page-1-0"></span>A *plotregionstyle* specifies all of these attributes.

### **Also see**

- [G-4] *[areastyle](https://www.stata.com/manuals/g-4areastyle.pdf#g-4areastyle)* Choices for look of regions
- [G-4] *[marginstyle](https://www.stata.com/manuals/g-4marginstyle.pdf#g-4marginstyle)* Choices for size of margins

Stata, Stata Press, and Mata are registered trademarks of StataCorp LLC. Stata and Stata Press are registered trademarks with the World Intellectual Property Organization of the United Nations. StataNow and NetCourseNow are trademarks of StataCorp LLC. Other brand and product names are registered trademarks or trademarks of their respective companies. Copyright  $\overline{c}$  1985–2023 StataCorp LLC, College Station, TX, USA. All rights reserved.

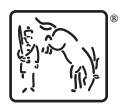

For suggested citations, see the FAQ on [citing Stata documentation](https://www.stata.com/support/faqs/resources/citing-software-documentation-faqs/).